#### Protocole de gestion de temps

#### Philippe GRÉGOIRE

#### Mesure de temps

- Horloge matérielle présente sur chaque serveur.
- Nécessaire localement pour horodater
	- Des fichiers
	- Des événements dans les fichiers journaux

#### Mesure de temps dans Internet

- Nécessite d'un temps synchronisé global
	- Messageries électroniques
	- Systèmes de transactions électroniques
	- Contrôle aérien

#### Mesure de temps dans un cluster

- Nécessité d'un temps synchronisé global au cluster
	- Systèmes de fichiers parallèles
	- Systèmes de caches
	- Systèmes de service en haute disponibilité (HA : High Availability, Corosync/Pacemaker)
	- Corrélation des événements (analyse des journaux)
	- Sécurité (replay attack) : Protocoles d'authentification (Kerberos : 5mn), Gestion de certificats, OneTimePassword

## Définition du temps Unix

- Temps UNIX : Epoch Time
	- Times() retourne le temps depuis le 1 janvier 1970

[pgregoire@dlat  $\sim$ ]\$ man 2 time | head -17 TIME(2)

Linux Programmer's Manual

 $TIME(2)$ 

**NAME** 

time - get time in seconds

#### **SYNOPSIS**

 $\#$ include <time.h>

time t time(time  $t * t$ );

**DESCRIPTION** 

time() returns the time as the number of seconds since the Epoch, 1970-01-01 00:00:00 +0000 (UTC).

If t is non-NULL, the return value is also stored in the memory pointed to by t.

#### Définition du temps local

• Temps dépendant du méridien (TIMEZONE TZ) :

```
GETTIMEOEDAY (2)
                                             Linux Programmer's Manual
                                                                                                     GETTIMEOEDAY (2)
NAMF
      gettimeofday, settimeofday - get / set time
SYNOPSIS
      #include <sys/time.h>
      int gettimeofday(struct timeval *tv, struct timezone *tz);
      int settimeofday(const struct timeval *tv, const struct timezone *tz);
  Feature Test Macro Requirements for glibc (see feature test macros(7)):
      settimeofday(): BSD SOURCE
DESCRIPTION
      The functions gettimeofday() and settimeofday() can get and set the time as well as a timezone. The tv argu-
      ment is a struct timeval (as specified in <sys/time.h>):
           struct timeval {
              time_t tv_sec; /* seconds */
              suseconds t tv_sec; /* seconds */
          \cdotand gives the number of seconds and microseconds since the Epoch (see time(2)). The tz argument is a struct
      timezone:
          struct timezone {
              int tz_minuteswest; /* minutes west of Greenwich */
                                    \frac{1}{2} type of DST correction \frac{1}{2}int tz dsttime;
```

```
\cdot
```
### A propos du temps sur linux

- Commande date
- Commande timedatectl

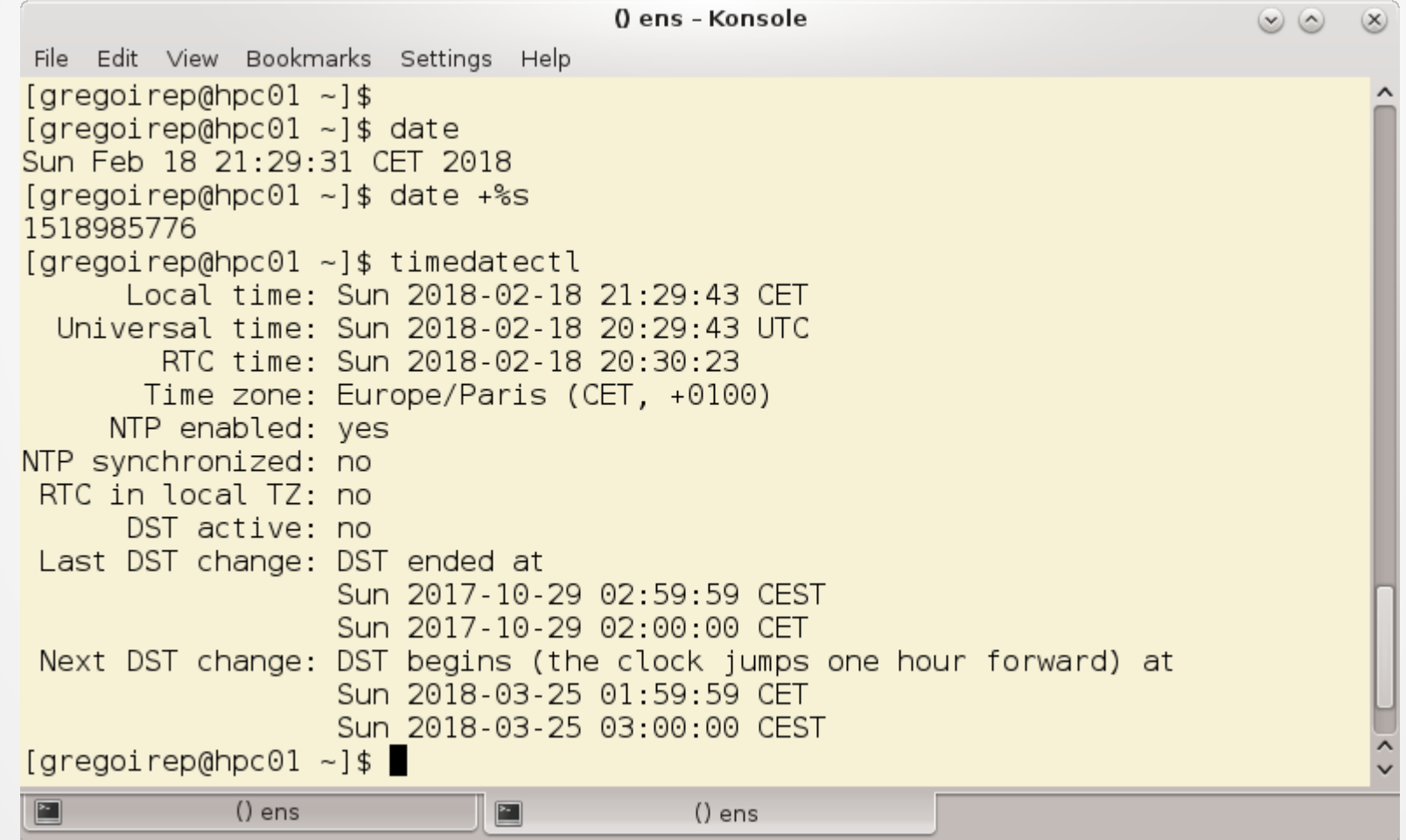

# Définition du temps

- **Temps Universel Coordonné : UTC** 
	- **U**niversal **T**ime **C**oordinated
	- Standard officiel pour le temps courant.
	- Universel car indépendant du lieu (timezone **TZ**)
	- Coordonné car construit à partir de plusieurs sources fournies par quelques institutions
	- Défini par rapport à un atome de césium 133
	- Différent du temps GMT (Greenwich Mean Time) temps lié à la rotation de la terre.

## Protocole NTP

- Network Time Protocol: protocole applicatif
	- Utilise le mode de transport UDP sur le port 23.
- Utilise UTC comme temps de référence
- Disponible sur de nombreux OS.
- Précision
	- 200 µs sur un réseau local (LAN)
	- 10 ms sur Internet (WAN)

# NTP : design

- Précision :
	- Ajuster l'horloge le plus précisément possible à l'UTC sur internet.
	- Pas de communication en mode connecté pour diminuer la latence
	- Optimisation des ressources pour une précision optimale
	- Algorithmes de filtrage, sélection et combinaison
- Résilience :
	- Problème de réseau redondance de chemins d'accès
	- Problème de serveurs redondance de serveurs

# NTP : design

- Scalabilité :
	- Synchronisations fréquentes
	- Support d'un grand nombre de serveurs et de clients
- Sécurité :
	- Authentification des sources
	- Résistances aux dénis de services (DOS)

# NTP : structure hiérarchique

- Les serveurs primaires sont connectés à des sources matérielles
- Les serveurs secondaires sont synchronisés sur les serveurs primaires
- Les serveurs sont organisés en niveau / strate
- Les serveurs dans un même arbre sont appelés sous réseau de synchronisation (synchronization subnet)

#### NTP : strate

- Chaque niveau de synchronisation est appelé une strate.
- Les serveurs primaires sont dans la strate 1
	- se synchronisent directement sur une source UTC via GPS, radio...
- Les serveurs secondaires sont dans la strate 2
	- se synchronisent entre eux et avec les serveurs primaires
- Les clients (serveurs/pc) synchronisent leurs horloges sur les serveurs.

#### NTP : strate

- Les serveurs NTP de la strate N peuvent avoir une horloge moins précises que les serveurs NTP de la strate N-1.
- Le sous -réseau de synchronisation peut être reconfiguré en cas de défaillance réseau ou serveurs.

#### NTP : arbre de strates

- Reference Clock
	- Matériel très précis (césium clock)
	- Matériel très cher
	- Haute disponibilité
	- Accès restreint
- Serveurs Strate 1
	- Attachés à une reference clock
	- Haute disponibilité
	- Accès restreint
	- 230 dans le monde
- Serveurs Strate 2
	- Haute disponibilité
	- Règles de bon usage
	- 4500 dans le monde

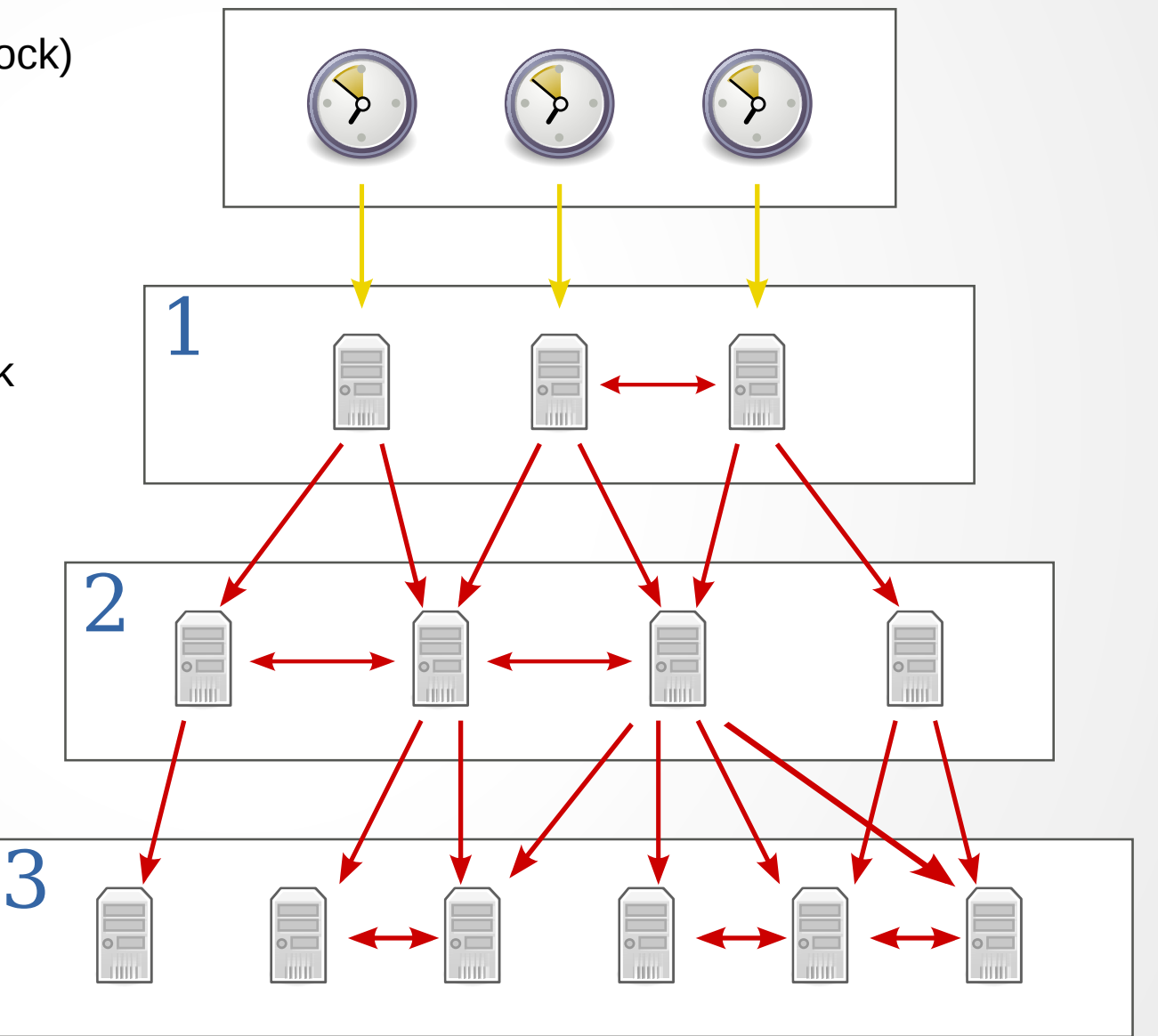

#### NTP : arbre de strates

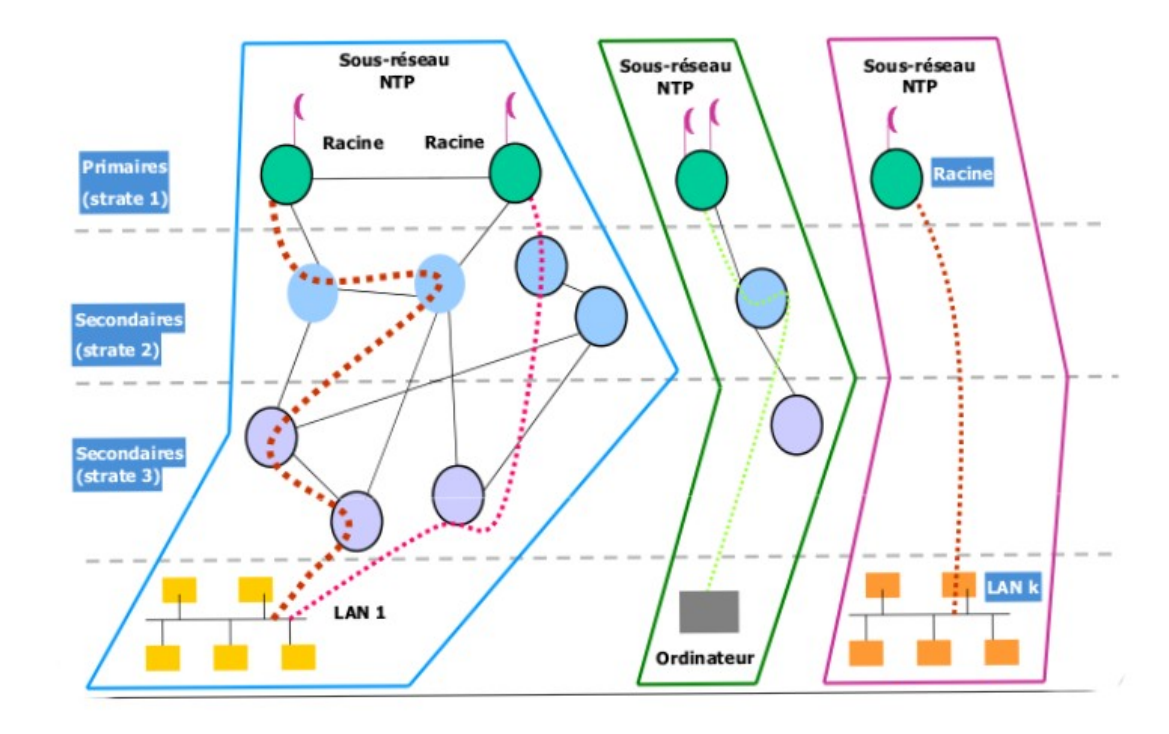

#### NTP : modes de synchronisation

- 3 modes de synchronisation
	- Client / Serveur (Client / Server)
	- Symétrique (Symetric)
	- Diffusion (Broadcast)

## NTP : mode client/serveur

- Un client tire la synchronisation depuis les serveurs (pull).
- Un serveur fournit la synchronisation mais n'accepte pas d'être synchronisé.
- Le client émet une requête. Le serveur répond avec son estampille de temps (timestamp)
- Précision fine

# NTP : mode symétrique

- Des paires de serveurs agissent tour à tour comme client/serveur
- Ils s'échangent des messages pour améliorer leur synchronisation.
- Meilleure précision.
- Mode utilisé dans les strates les plus hautes.

# NTP : mode diffusion

- Périodiquement, un ou plusieurs serveurs envoient leur synchronisation aux autres serveurs dans le réseau (push)
- Les serveurs reçoivent l'information et ajustent leur temps rapidement sans répondre.
- Inconvénients :
	- Faible précision
	- Fonctionne uniquement sur les réseaux supportant le multicast (LAN)

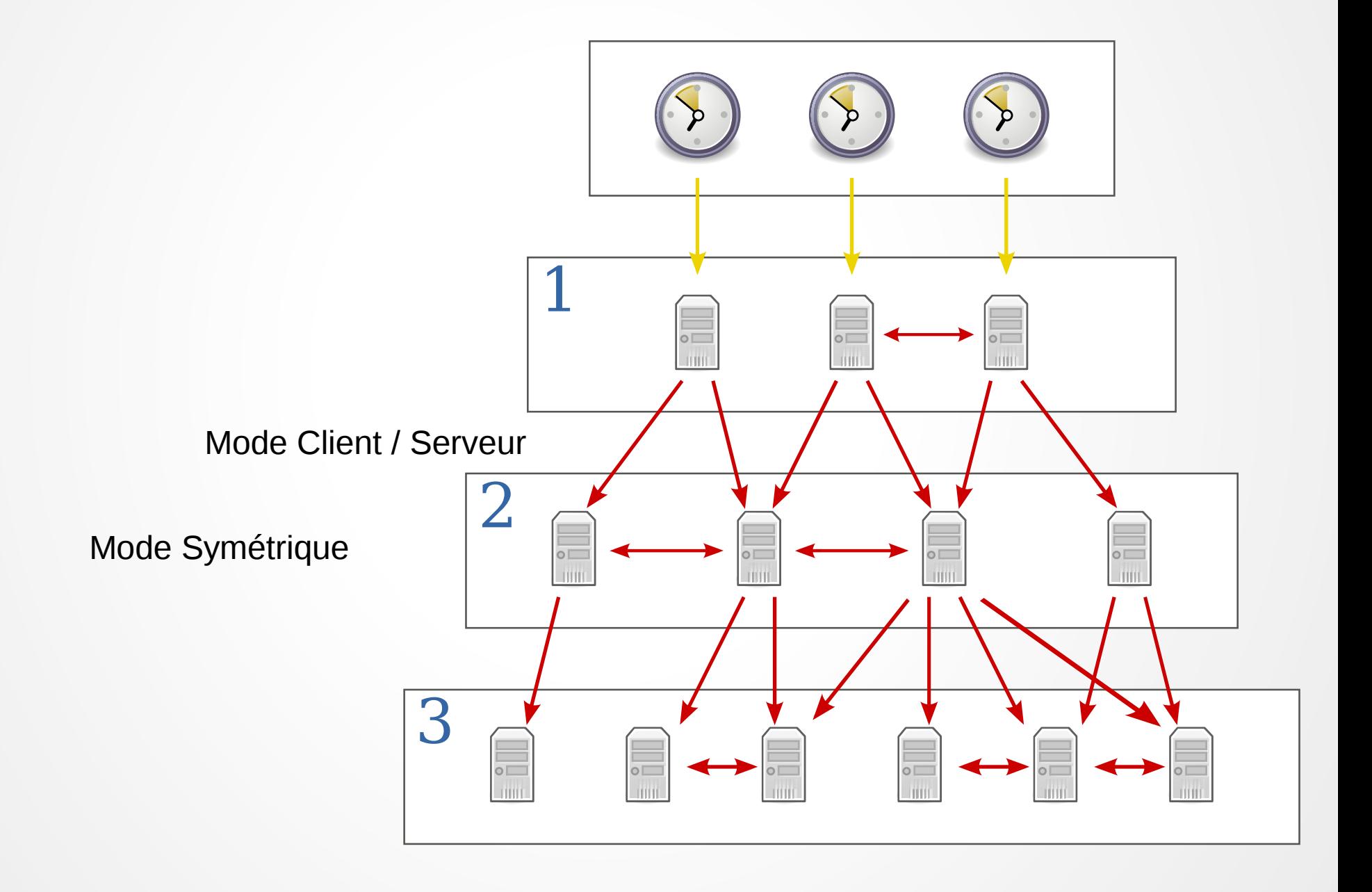

# NTP : Synchronisation

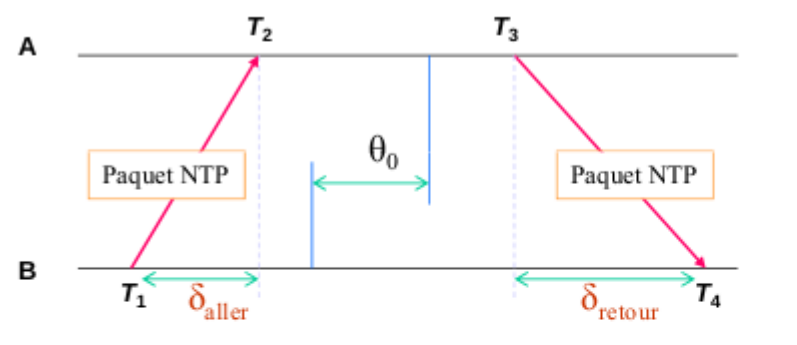

 $\theta_0$ : valeur réelle de l'offset entre les horloges de A et B

*Estimation DélaiAller Retour=* $\delta = \delta_{\text{aller}} + \delta_{\text{retour}} = (T_4 - T_1) - (T_3 - T_2)$ 

$$
Estimation\_Offset = \theta = \frac{(T_2 - T_1) + (T_3 - T_4)}{2}
$$

$$
\theta - \frac{\delta}{2} \le \theta_0 \le \theta + \frac{\delta}{2}
$$

- B envoie un message avec son temps T1
- A reçoit le message en T2 et traite le message
- A répond a B avec un message contenant le temps T3
- B estime le temps de voyage a la moitié du délai total moins le temps de traitement (T4  $-$  T1)  $-$  (T3-T2) / 2
- B peut estimer le décalage de temps à partir de cette valeur
- Plus le temps de voyage est petit et symétrique, plus la précision est grande
- Plusieurs échanges de messages sont réalisés avant d'obtenir un résultat fiable
- L'initialisation peut prendre plusieurs minutes.

#### NTP : fonctionnement

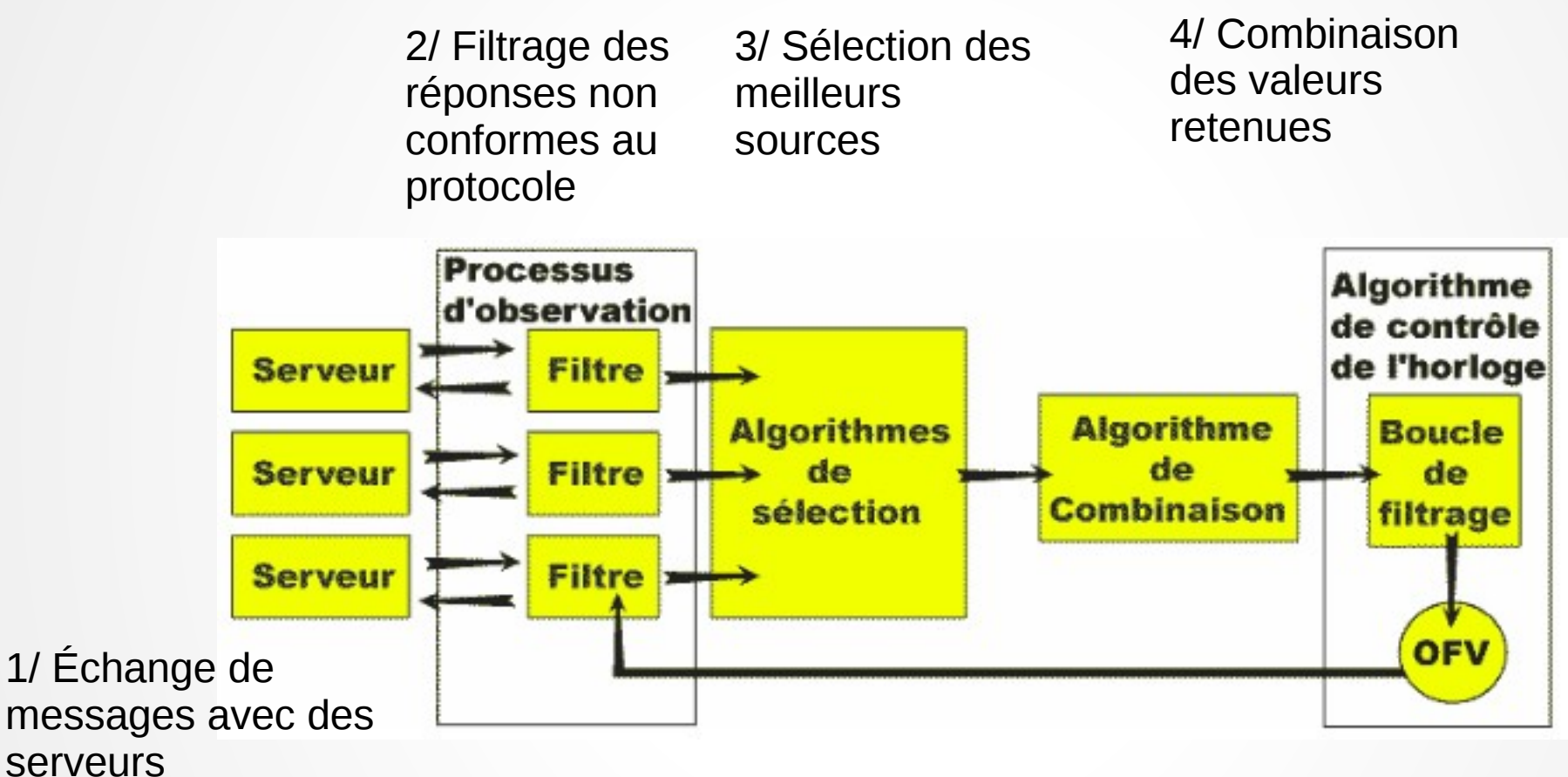

5/ Calage de l'horloge : ajustement discret et continu de l'horloge. Ex 0,5ms par sec

#### NTP : format de paquet

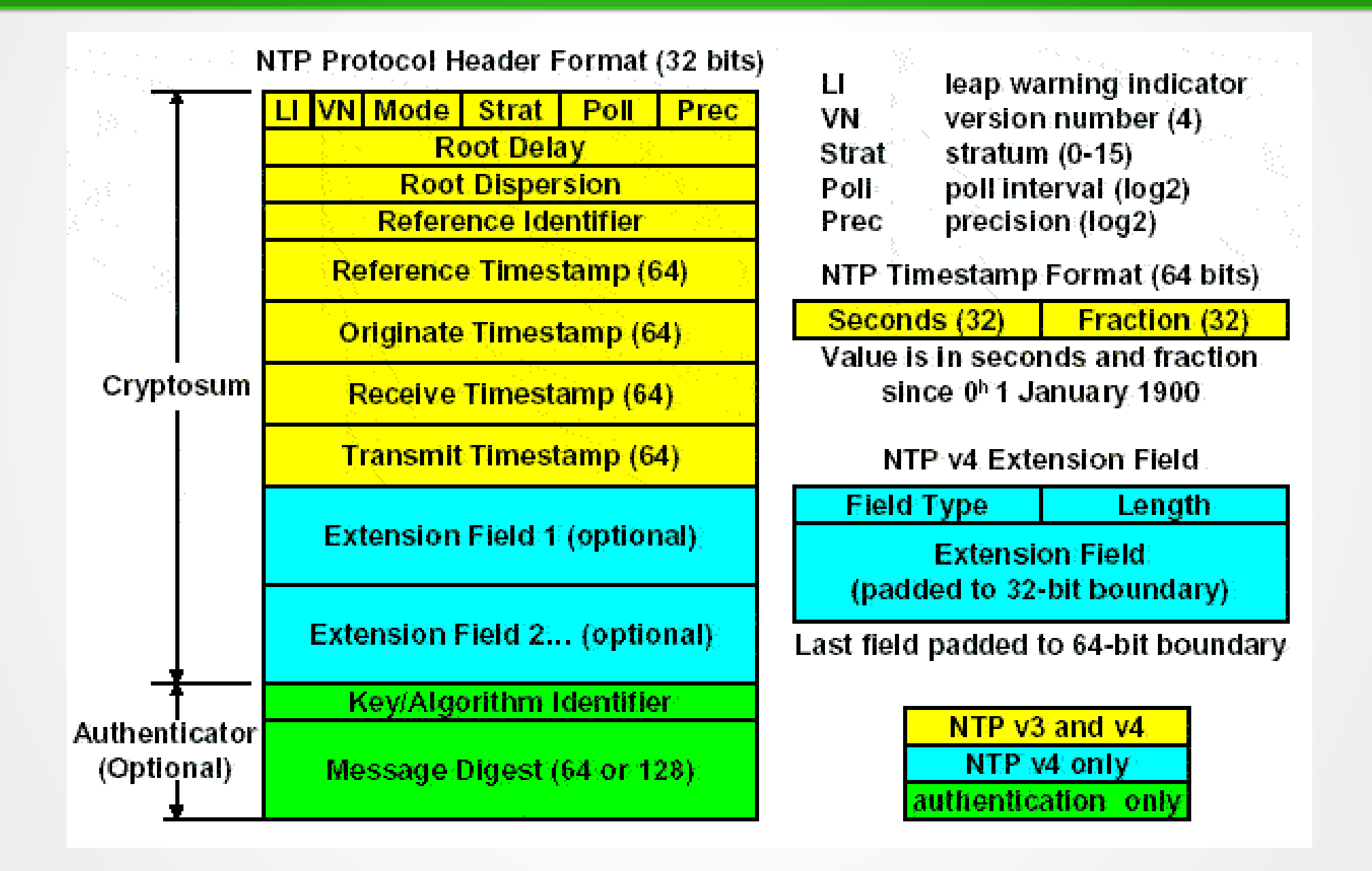

#### NTP : RFCs

- V0.0 : RFC 778 04/1981 Internet Clock service
- VO.1 : RFC 958 09/1985
- V1 : RFC 1059 07/1988
	- mode symétrique & client/serveur
- V2 : RFC 1119 10/1989
	- authentification par clé symétrique
- V3 : RFC 1305 03/1992
	- Mécanisme de corrections, mode diffusion
- $\bullet$  V4 : RFC 2030 10/1996 SNTP
	- Algorithme simplifié pour système embarqué, moindre précision

#### Sujets connexes

- RFC  $1589 03/1994$ 
	- A Kernel Model for Precision Timekeeping
	- API pour récupérer le temps et des infos de précisions, ou pour ajuster le temps système.
	- Linux : ntp\_gettime(), ntp\_gettimex
- $\cdot$  RFC 2783 03/2000
	- Pulse-per-second API for Unix Like Operating System
	- API pour interroger des sources PPS connectées au serveur
	- Linux : /dev/pps\*, time\_pps\_create/destroy()

#### Sujets connexes

- RFC  $1589 03/1994$ 
	- A Kernel Model for Precision Timekeeping
	- API pour récupérer le temps et des infos de précisions, ou pour ajuster le temps système.
	- Linux : ntp\_gettime(), ntp\_gettimex
- RFC 2783 03/2000
	- Pulse-per-second API for Unix Like Operating System
	- API pour interroger des sources PPS connectées au serveur
	- Linux : /dev/pps\*, time\_pps\_create/destroy()
- RFC 3339  $-$  07/2002
	- Date and Time on the Internet: Timestamps

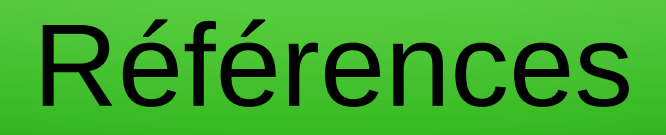

- <https://tools.ietf.org/html/draft-ietf-ntp-bcp-02>
	- Network Time Protocol Best Current Practices
- <http://www.ntp.org/ntpfaq/>
	- FAQ NTP

#### Liste des serveurs France strate 2

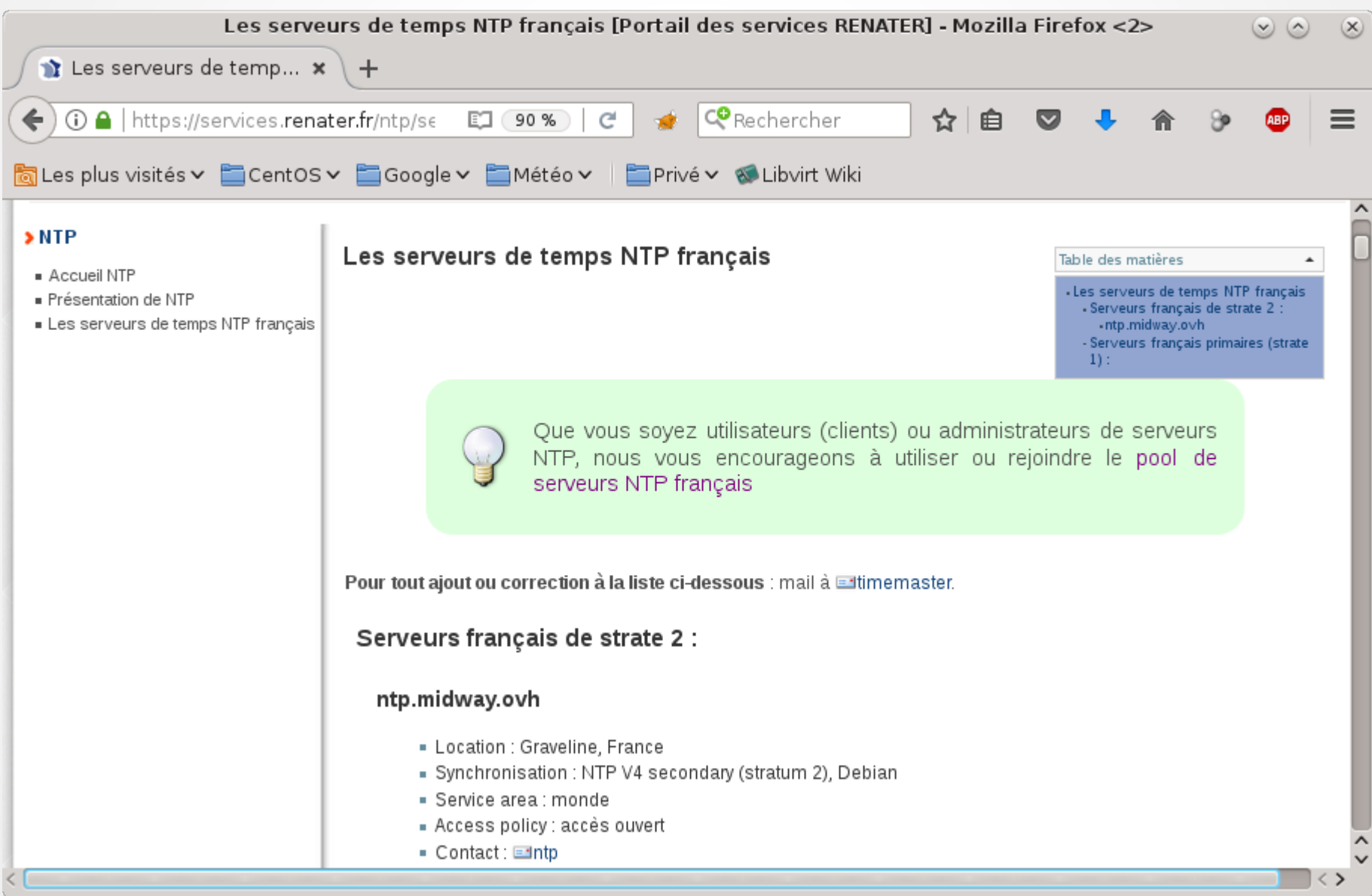

# NTP Projet NTP Pool

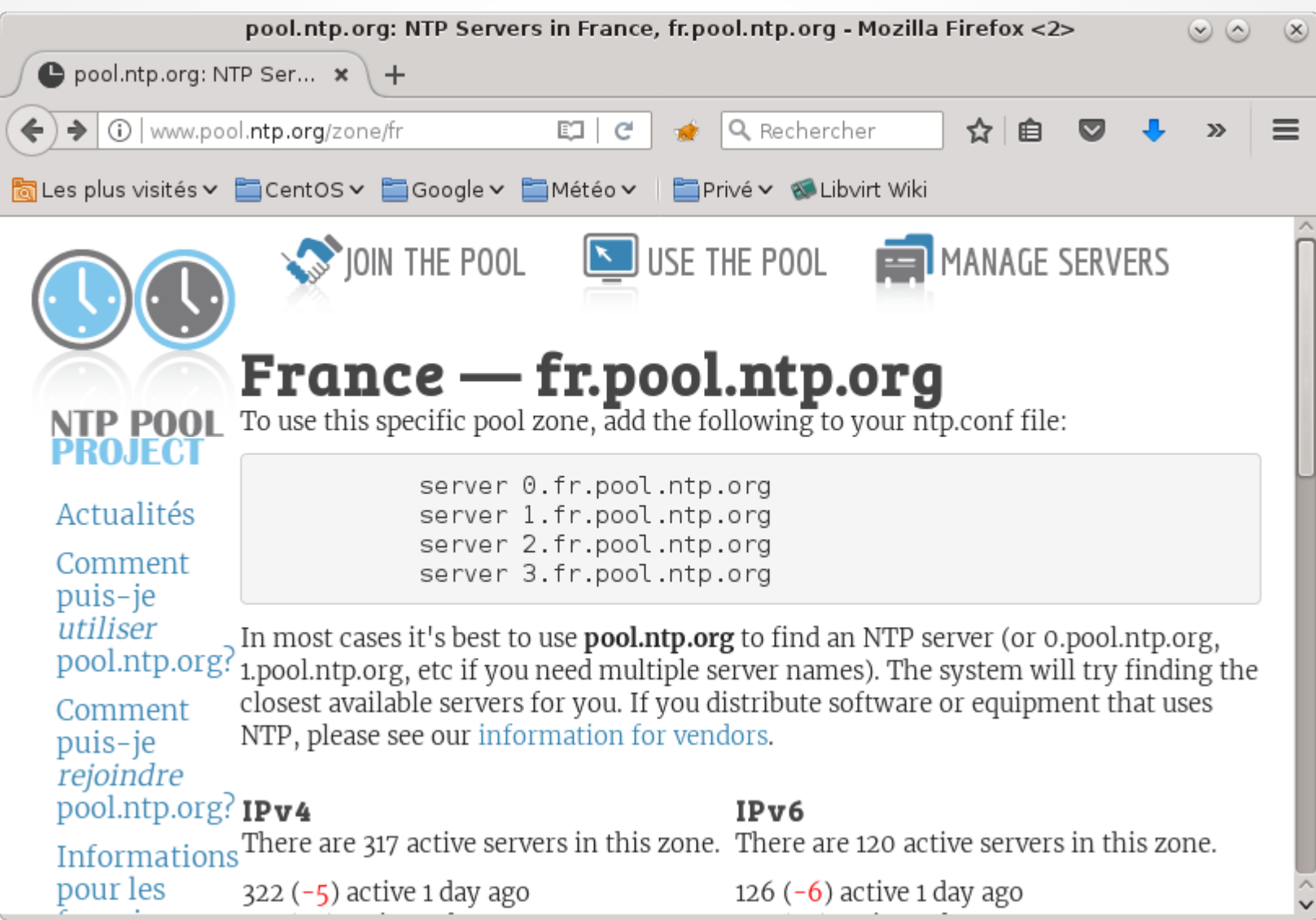